Управление образованием администрации МО "Кезский район" Муниципальное бюджетное общеобразовательное учреждение «Кезская средняя общеобразовательная школа №1» Кезского района Удмуртской республики

**ПРИНЯТА** на заседании педагогического совета Протокол № 9от 21.06.2021

**УТВЕРЖДЕНА** Приказ № 103 от 21.06.2021<br>Директор Ф С.Н.Жигалова

Дополнительная общеобразовательная общеразвивающая программа «3D моделирование и печать»

(техническая направленность)

срок реализации программы: 1 год,

возрастная категория обучающихся: 14-16 лет

Составитель: Докучаев А.В.,

педагог дополнительного образования

#### **Раздел №1. «Комплекс основных характеристик программы»**

#### 1.1Пояснительная записка

Пространственное мышление тесно вплетено в успешную деятельность человека, начиная с грудного возраста, ребенок развивает пространственное мышление, познавая мир. Поэтому была разработана дополнительная общеобразовательная программа «3D моделирование в программе «Компас 3D». *КОМПАС-3D* — это система трехмерного моделирования для домашнего использования и учебных целей, позволяет создавать трехмерные модели деталей и чертежи.

*Направленность программы* «3D моделирование и печать» *техническая.*

Занятия по программе позволят обучающимся приобрести основы владения инструментом для создания интерьеров, технических объектов в редакторе трёхмерной графики, способствуют профориентации детей в области современных компьютерных технологий.

Дополнительная образовательная общеразвивающая программа «3D моделирование и печать» разработана в соответствии с требованиями нормативноправовых документов: Федерального закона от 29 декабря 2012г. № 273-ФЗ «Об образовании в Российской Федерации», Порядка организации и осуществления образовательной деятельности по дополнительным общеобразовательным программам (утв. Приказом Министерства просвещения Российской Федерации от 09.11.2018г. № 196), СанПиН 2.4.4.3172-14 «Санитарно-эпидемиологические требования к устройству, содержанию и организации режима работы образовательных организаций дополнительного образования детей» (утв. Постановлением Главного государственного санитарного врача РФ от 04 июля 2014г. №41), Методических рекомендаций по проектированию дополнительных общеразвивающих программ (письмо МО и Н РФ от 18 ноября 2015г. №09-3242), Устава учреждения, Локального акта учреждения «Положение о дополнительной общеобразовательной общеразвивающей программе».

*Уровень программы*: ознакомительный.

Дополнительную общеобразовательную программу «3D моделирование и печать» можно представить как модель сетевой разноуровневой организации профильного обучения молодежи 10-17 лет для формирования предметной компетентности в области технического проецирования и моделирования с использованием информационных компьютерных технологий. Программа выстроена в логике организации компьютерного учебного проектирования: создания моделей и чертежей объектов инженерного назначения разной степени сложности.

*Актуальность* программы в том, что в связи с тем, что глобальные изменения, происходящие в общественной жизни, требуют развития новых способов образования и педагогических технологий, имеющих дело с индивидуальным развитием личности. Освоение трехмерного моделирования – хороший старт для тех обучающихся, кто свяжет свою жизнь со сферой материального производства, строительством, транспортом, в военных и инженерных профессиях, и в рабочих специальностях. Внедрение компьютерных технологий в современном мире становиться приоритетом, поэтому знание 3D моделирования очень востребовано.

Профессиональное изучение системы «КОМПАС-3D» является важным

моментом для специалистов технического профиля. Поэтому *новизна* программы обусловлена тем, что пройдя курс подготовки «КОМПАС-3D» учащийся сможет применять полученные знания в своей профессиональной деятельности, при обучении в

1

высших и средних специальных учебных заведениях с изучением программы графического моделирования «КОМПАС 3D».

*В основу программы положены следующие принципы обучения:*

– *принцип деятельности* (обучающийся должен уметь самостоятельно ставить цели и организовывать свою деятельность для их достижения).

– *принцип непрерывности* (преемственность между всеми ступенями и этапами обучения);

– *принцип целостности* (формирование у обучающихся обобщенного системного представления о мире (природе, обществе, самом себе);

– *принцип психологической комфортности* (создание на занятиях доброжелательной атмосферы, ориентированной на реализацию идей педагогики сотрудничества, развитие диалоговых форм общения);

– *принцип минимакса* (возможность освоения содержания образования на максимальном уровне (определяемом зоной ближайшего развития возрастной группы) и усвоение на уровне социально безопасного минимума;

– *принцип творчества* (максимальная ориентация на творческое начало в образовательном процессе, приобретение учащимися собственного опыта творческой деятельности).

*Практическая значимость* программы заключается в приобщении обучающихся к самым разнообразным формам проявления технической мысли и на этой основе – формирование у учащихся творческих способностей и интересов. В соответствие с программой, учащиеся изучают:

– Примеры инженерных объектов.

– Правила создания чертежей и чтения чертежей деталей и сборочных объектов.

– Правила нанесения размеров и обозначений на чертеже.

– Нормы и требования ГОСТ ЕСКД на оформление конструкторской документации.

*Отличительной особенностью программы* от уже существующих является применение на занятиях информационных технологий и проектной деятельности. *Преемственность* программы заключается в том, что Полученные знания учащиеся смогут использовать в *школе:*

– на уроках информатики и ИКТ в рамках изучения векторной графики и трехмерного моделирования и проектирования;

– на интегрированных уроках геометрии и ИКТ, для развития пространственного мышления;

– при изучении и проектировании объектов материальной культуры, на занятиях по краеведению и истории;

– на уроках по Технологии и трудовому обучению, при выполнении проектов;

– в курсе «Изобразительное искусство, дизайн»;

– на уроках физики и химии для виртуального моделирования оборудования.

*Педагогическая целесообразность* программы заключается в способе формирования задатков ключевых компетентностей, средством же служит самостоятельная проектная деятельность обучающихся под наблюдением взрослых: педагогов и родителей. Согласно программе «3D моделирование и печать» учебновоспитательный процесс направлен на формирование ключевых компетенции:

1. Учебно-познавательные компетенции:

– формирование целостности представления пространственного моделирования и проектирования объектов;

– умения выполнять геометрические построения и чертежи.

Сформировать и закрепить навыки работы в окне трехмерного моделирования, знать принципы работы с операциями трехмерного моделирования, закрепить навыки работы с панелью инструментов и редактирования.

2. Профессиональные компетенции:

– воспитание профессионально значимых качеств;

– воспитание способности к применению полученных знаний в профессиональной деятельности, ответственности за выполненную работу, сообразительность и внимательность при выполнении практической работы.

3. Коммуникационные компетенции:

– развивать познавательный интерес, логическое и творческое мышление обучающегося речь, память;

– уметь анализировать, обобщать, делать выводы;

– уметь работать в группе и индивидуально;

– формировать умения и навыки самостоятельного умственного труда.

Знания, полученные при изучении курса «Система автоматизированного проектирования КОМПАС-3D», учащиеся могут в дальнейшем использовать для визуализации научных и прикладных исследований в различных областях знаний – черчении, физике, химии, биологии и др., помогут при выполнении учебных проектноконструкторских работ в различных отраслях деятельности, могут успешно использоваться студентами машиностроительных, приборостроительных, архитектурных, строительных вузов и техникумов при выполнении домашних заданий, курсовых и дипломных работ. Знания и умения, приобретенные в результате освоения курса «Система автоматизированного проектирования КОМПАС-3D», являются фундаментом для дальнейшего совершенствования мастерства в области трехмерного моделирования.

Формирование тех или иных качеств личности, установок взглядов и убеждений особенно важно в подростковый период. В этом возрасте происходит социализация человека, осознание себя членом определенной культуры, политического строя. Поиск жизненных ценностей и ориентация на них в своих поступках, выработка в соответствии с ними личностных качеств определяет позицию ребенка в этом обществе.

*Адресатом* Программы являются дети в возрасте 14-17 лет. Отбор в группы по собеседованию, так как, предлагаемая программа предназначена для учащихся, уверенно владеющих начальными навыками работы на персональном компьютере.

*Особенности реализации образовательного процесса, формы организации образовательного процесса* – Ведущие формы и виды деятельности - индивидуальные и групповые. Виды занятий по программе предусматривают лекции, практические и семинарские занятия, выполнение самостоятельной работы, участие в соревнованиях и олимпиадах.

*Форма обучения - очно-дистанционная.*

#### **Объем и срок освоения программы. Режим занятий**

Срок реализации программы – 1 год. Учащиеся занимаются 2 раза в неделю по 2 часа с перерывом в 10 минут. На реализацию программы отводится 136 часов.

В течение года, для определения результативности проводятся опросы, тестирование. В конце обучения обучающиеся разрабатывают итоговый проект по 3D моделированию в программе «Компас 3D

#### **Цель и задачи программы**

*Цель программы:* Овладение учащимися графического языка техники и способность применять полученные знания для решения практических и графических задач с творческим содержанием.

Реализация поставленной цели предусматривает решение следующих *задач*:

#### *Предметных:*

– Создать условия, способствующие выявлению и развитию интереса обучающегося к 3-х мерному моделированию;

– сформировать знания учащихся по созданию и моделированию деталей, фигур в 3-х мерной среде.

– формировать навыки по разработке чертежно-технической документации согласно требованиям ЕСКД;

– научить воспитанников созданию анимации в программе Компас-3D;

- принимать самостоятельно конструкторские решения;
- изучить правила проведения соревнований по стандартам World Skills.

#### *Метапредметных:*

– развивать технические способности и конструкторские умения обучающихся, связанные с расчетом и изготовлением деталей, подсборок и сборок в системе 3х мерного моделирования;

– развивать образно-пространственное мышление, умения самостоятельного подхода к решению различных задач, развитие конструкторских, технических способностей учащихся;

– совершенствовать мастерство в работе в программе «Компас-3D»;

– развивать интерес учащихся к выбранному профилю деятельности.

#### *Личностных:*

Научить действовать коллективно в составе команды.

- формировать волевые качества, такие как собранность, настойчивость, эмоциональная уравновешенность;
- создавать условия для самоопределения учащихся в профессиональном выборе;
- выработать стремление к достижению высоких спортивных результатов;

воспитать уважение к инженерному труду.

#### *Планируемые результаты*

#### **Предметные результаты:**

- формирование представления об основных изучаемых понятиях: модель, эскиз, сборка, чертёж;
- повышение уровня развития пространственного мышления и, как следствие, уровня

развития творческих способностей;

- обобщение имеющихся представлений о геометрических фигурах, выделение связи и отношений в геометрических объектах;
- формирование навыков, необходимых для создания моделей широкого профиля и изучения их свойств;
- документирование результатов труда и проектной деятельности;
- проведение экспериментов и исследований в виртуальных лабораториях;
- проектирование виртуальных и реальных объектов и процессов, использование системы автоматизированного проектирования;
- моделирование с использованием средств программирования;
- выполнение в 3D масштабе и правильное оформление технических рисунков и эскизов разрабатываемых объектов;
- грамотное пользование графической документацией и технико-технологической информацией, которые применяются при разработке, создании и эксплуатации различных технических объектов;
- осуществление технологические процессов создания материальных объектов, имеющих инновационные элементы.

### **Метапредметные результаты:**

- умение самостоятельно планировать пути достижения целей, в том числе альтернативные, выбирать наиболее эффективные способы решения задач;
- алгоритмизированное планирование процесса познавательно-трудовой деятельности;
- определение адекватных способов решения учебной или трудовой задачи на основе заданных алгоритмов, имеющимся организационным и материально-техническим условиям
- комбинирование известных алгоритмов технического и технологического творчества в ситуациях, не предполагающих стандартного применения одного из них;
- проявление инновационного подхода к решению учебных и практических задач в процессе моделирования изделия или технологического процесса;
- самостоятельная организация и выполнение различных творческих работ по моделированию и созданию технических изделий;
- умение применять методы трехмерного моделирования при проведении исследований и решении прикладных задач;
- согласование и координация совместной учебно-познавательной деятельности с другими ее участниками;
- умение соотносить свои действия с планируемыми результатами, осуществлять контроль своей деятельности в процессе достижения результата;
- приведение примеров, подбор аргументов, формулирование выводов по обоснованию технико-технологического и организационного решения; отражение в устной или письменной форме результатов своей деятельности;
- выявление потребностей, проектирование и создание объектов, имеющих потребительную стоимость;
- умение применять компьютерную технику и информационные технологии в своей деятельности;
- аргументированная защита в устной или письменной форме результатов своей деятельности;
- оценивание своей познавательно-трудовой деятельности с точки зрения нравственных, правовых норм, эстетических ценностей по принятым в обществе и коллективе

требованиям и принципам;

- умение ориентироваться в информации по трудоустройству и продолжению образования;
- построение двух-трех вариантов личного профессионального плана и путей получения профессионального образования на основе соотнесения своих интересов и возможностей с содержанием и условиями труда по массовым профессиям и их востребованию на рынке труда.

## **Личностные результаты:**

- проявление познавательных интересов и творческой активности;
- получение опыта использования современных технических средств и информационных технологий в профессиональной области;
- планирование образовательной и профессиональной карьеры;
- проявление технико-технологического мышления при организации своей деятельности;
- приобретение опыта использования основных методов организации самостоятельного обучения и самоконтроля;
- формирование коммуникативной компетентности в общении и сотрудничестве со сверстниками и взрослыми в процессе образовательной, учебно-исследовательской и творческой деятельности;
- выражение желания учиться и трудиться в промышленном производстве для удовлетворения текущих и перспективных потребностей;
- развитие трудолюбия и ответственности за качество своей деятельности;
- самооценка умственных и физических способностей для труда в различных сферах с позиций будущей социализации и стратификации;
- проявление технико-технологического и экономического мышления при организации своей деятельности.

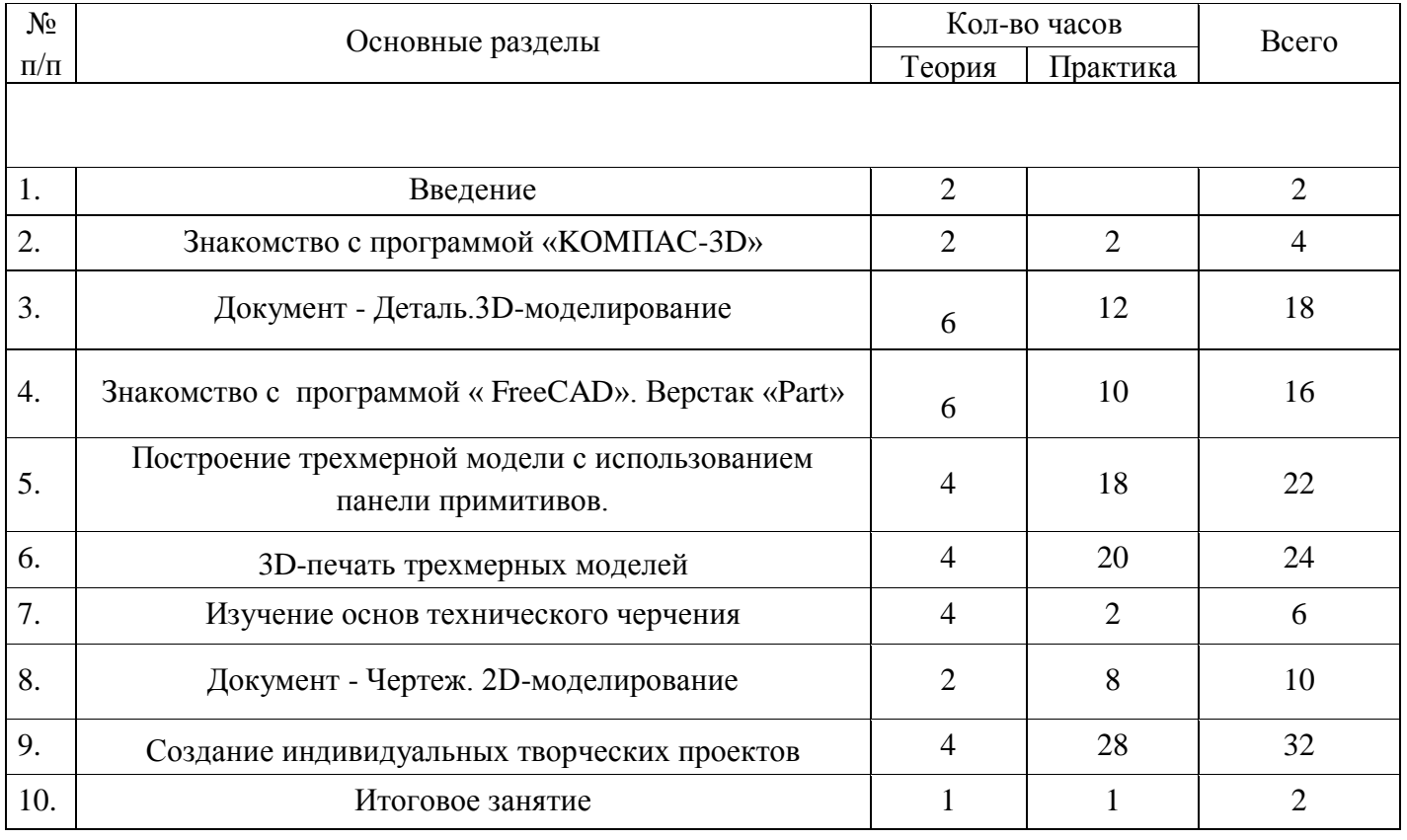

# **Учебно-тематический план**

#### **Содержание учебного плана**

#### 1. Введение

1.1. Теория: Беседа по правилам поведения обучающихся в клубе. Инструктаж по технике безопасности работы с компьютерной техникой. Организация работы в компьютерном классе. Правила пересечения автомобильных и железных дорог.

1.2. Теория: Развитие новых технологий. Задачи и проблемы развития технологий в современной жизни.

2.Знакомство с программой «KOMПAC-3D LT»

- 2.1.Теория: Типы документов Компас 3D. Типы файлов. Основные компоненты программы. Интерфейс.
- 2.2.Контекстные меню. Главное меню и панели инструментов
- 2.3.Теория: Общие приемы работы. Компактная панель. Панель свойств.
- 2.4.Теория: Инструментальная панель.
- 2.5.Практика: Тестовое задание 2D эскиз
- 3. Документ Деталь.3D-моделирование
	- 3.1.Теория: Рабочее пространство. Дерево модели. Компактная панель. Панель свойств. Эскиз.
	- 3.2.Теория: Вспомогательная геометрия.
	- 3.3.Теория: Создание модели с помощью операции Выдавливание и вырезать Выдавливанием.
	- 3.4.Теория: Дополнительные элементы: фаски, скругления.
	- 3.5.Практика: Тестовое задание 3D-объект по модели.
- 4. Знакомство с программой FreeCAD
	- 4.1. Теория: Интерфейс. Основные компоненты программы. Виды документов.
	- 4.2. Теория: Общие приемы работы. Верстаки. Командные панели. Панели инструментов.
	- 4.3.Теория: Дерево проекта. Редактор свойств. Файлы STL, BREP, FCSTD и их конвертирование.
	- 4.4.Теория: Верстак «Part»
	- 4.5.Практика: Тестовое задание приемы работы в программе FreeCAD
- 5. Построение трехмерной модели с использованием панели примитивов.
- 5.1. Теория: Инструментальная панель примитивов
- 5.2. Теория: Виды примитивов
- 5.3. Теория: Булевые операции
- 5.4. Практика: Построение 3D-объекта по образцу.
- 6. 3D- печать трехмерных моделей
	- 6.1. Теория: ЗD-принтер. Применение 3D-принтеров в различных сферах человеческой деятельности. Техника безопасности при работе с 3D-принтерами.
	- 6.2. Теория: Знакомство с моделью 3D-принтера «Picaso». Программное обеспечение «Poligon 2,0».
	- 6.3. Практика: Печать первой 3D-модели с использованием ранее созданного в программе «FreeCAD» 3D-объекта
	- 6.4. Практика: Построение 3 D-модели, по собственному замыслу
- 7.Изучение основ технического черчения
- 7.1.Теория: Виды изделий и конструкторских документов. Общие определения.
- 7.2.Теория: Правила оформления чертежей: штриховка в разрезах и сечениях, линии чертежа и их обводка, шрифты, размеры, буквенные обозначения на чертежах, масштабы, форматы чертежей, стандарты.
- 7.3.Теория: Проекционное черчение: прямоугольные проекции, расположение видов (проекций) на чертежах, построение проекций геометрических тел, разрезы и сечения.
- 7.4.Практика: Тестовое задание Чертеж от руки
- 8. Документ Чертеж. 2D-моделирование
- 8.1. Теория: Оформление чертежа
- 8.2.Теория: Параметры текущего чертежа
- 8.3.Теория: Использование видов. Получение изображения в разных масштабах
- 8.4.Теория: Библиотеки
- 8.5.Практика. Тестовое задание 2D-чертеж по модели
- 9. Создание индивидуальных творческих проектов
- 9.1.Теория: Выбор проекта. Сбор информации по темам проектов.
- 9.2. Практика: Изготовление деталей проекта на 3D принтере.
- 9.3.Практика: Сборка конструкций для индивидуальных творческих проектов.
- 9.4.Практика: Подготовка документации по индивидуальным творческим проектам.
- 9.5.Практика: Подготовка к выставкам различного уровня.
- 9.6.Практика: Подготовка к соревнованиям личного уровня.
- 10. Итоговое занятие

# **Календарный учебный график**

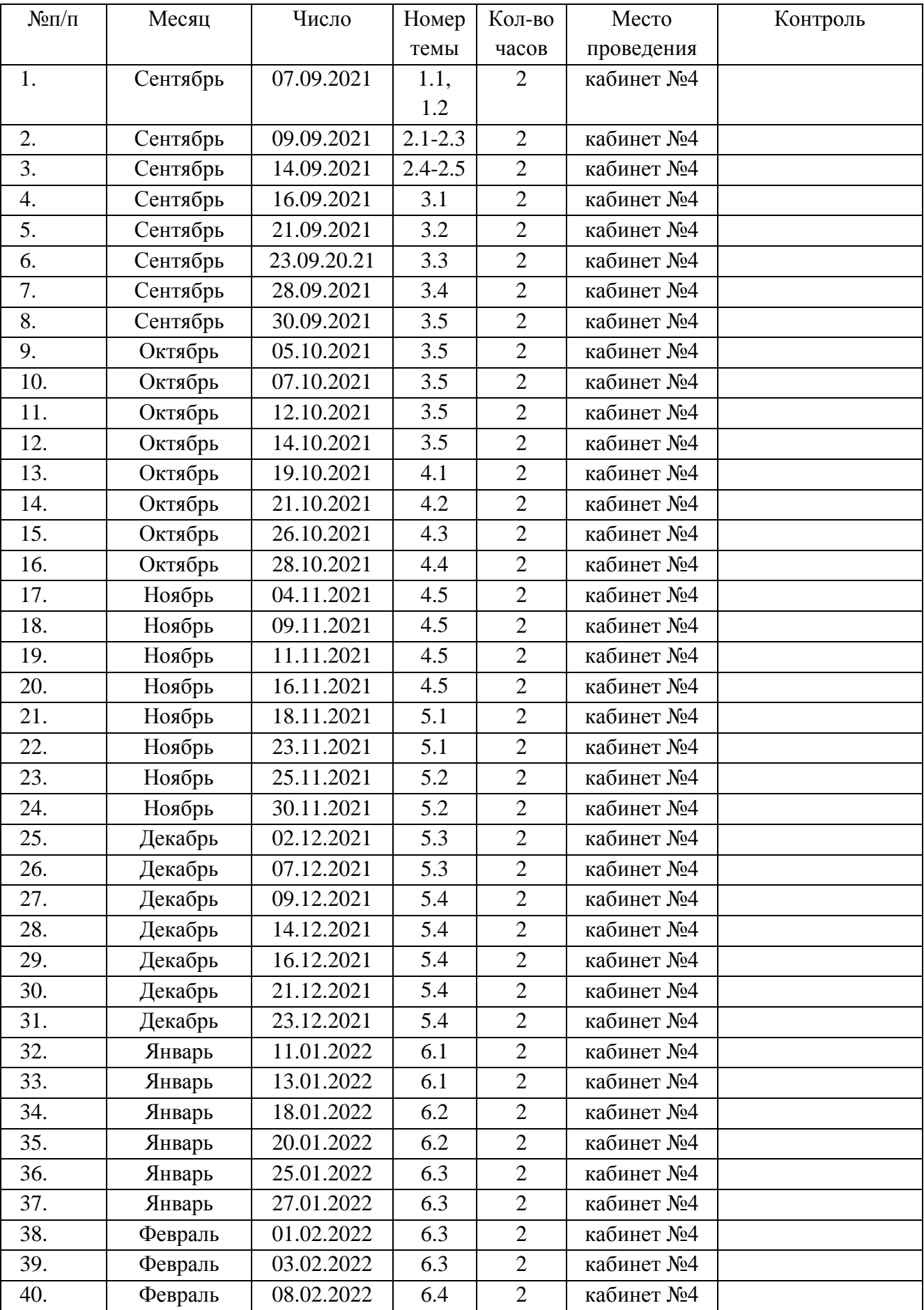

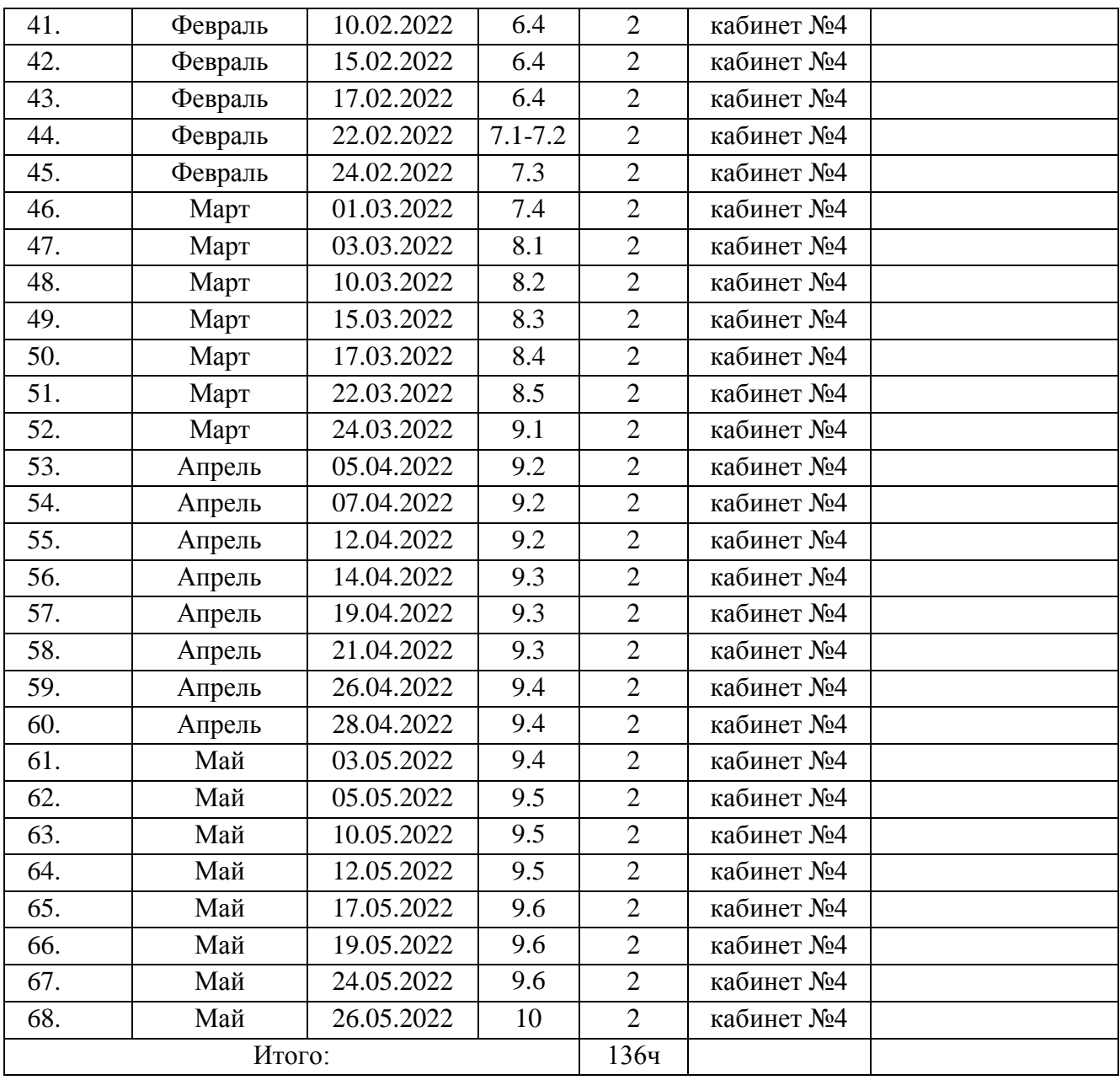

## *Условия реализации программы*

*Кадровое обеспечение* программы: программа реализуется педагогом, прошедшим курсы в объеме 36 часов по направлению 3D моделирование.

*материально-техническое обеспечение* – Рабочее место для каждого ученика быть оборудовано в соответствии с его ростом и иметь ПК, монитор, клавиатуру и компьютерную мышь (или ноутбук).

Оборудование и мебель:

- 1. ПК (из расчета 1 ПК на 1 обучающегося + 1 для педагога);
- 2. ОС: Windows XP и выше, Linux.
- 3. Программы: «КОМПАС-3D LT V12», «FreeCAD», «Poligon», «Open Office».
- 4. Дополнительные программы:
- a. Adobe Reader 11.0
- b. mp3 Player
- 5. Выход в сеть Интернет.
- 6. Медиа проектор, экран.
- 7. Учебные и компьютерные столы и стулья в соответствии с ростом детей.
- 8. Учебный (компьютерный) стол и стул для педагога

9. Аудио колонки или наушники (из расчета 1 шт. на 1 учеников).

- 10. Классная доска (классическая или интерактивная).
- 11. Шкафы для хранения материалов, инструментов и конструкторов Материалы и инструменты:
- 1. Ручной инструмент
- 2. Аэрограф с компрессором
- 3. Акриловые краски
- 4. Клеи: ПВА,Титан, и др
- 5.

## *Формы аттестации/ контроля*

Формами аттестации и контроля: тестирование, зачет, проектная работа, участие в олимпиадах и конкурсах.

*Формы отслеживания и фиксации образовательных результатов*: аналитический материал, грамота, готовая работа, диплом, журнал посещаемости, материал тестирования, протокол соревнований, отзыв детей и родителей, свидетельство (сертификат).

− *Формы предъявления и демонстрации образовательных результатов*: аналитический материал по итогам проведения психологической диагностики, аналитическая справка, выставка, готовое изделие, демонстрация моделей, диагностическая карта, защита творческих работ, конкурс, контрольная работа, научно-практическая конференция, олимпиада, открытое занятие, отчет итоговый, портфолио, поступление выпускников в профессиональные образовательные организации по профилю, праздник, слет, соревнование, фестиваль.

Проверка знаний по программе обучающихся построена на выполнении заданий и тестов, отражающих уровень понимания ими теоретических знаний, а также творческих и практических заданий.

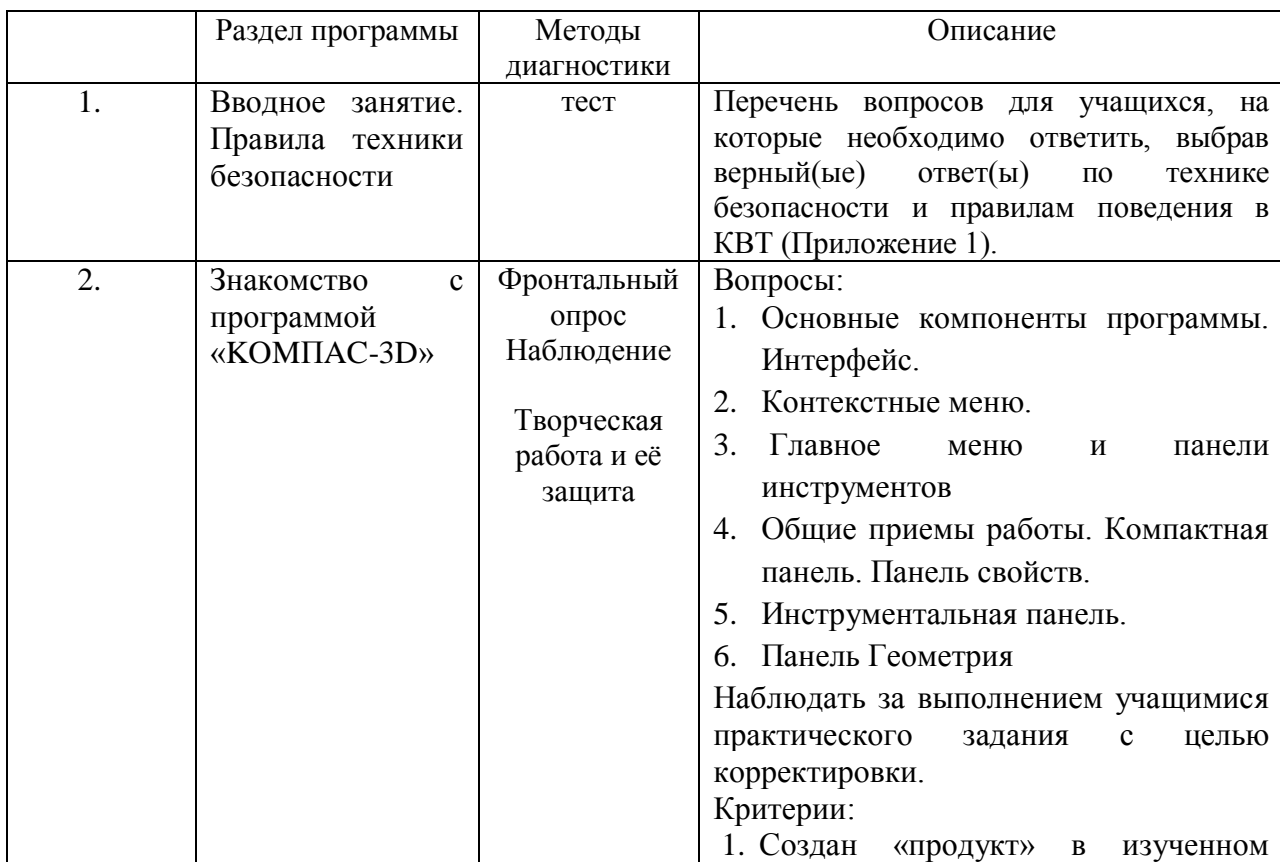

### Оценочные материалы

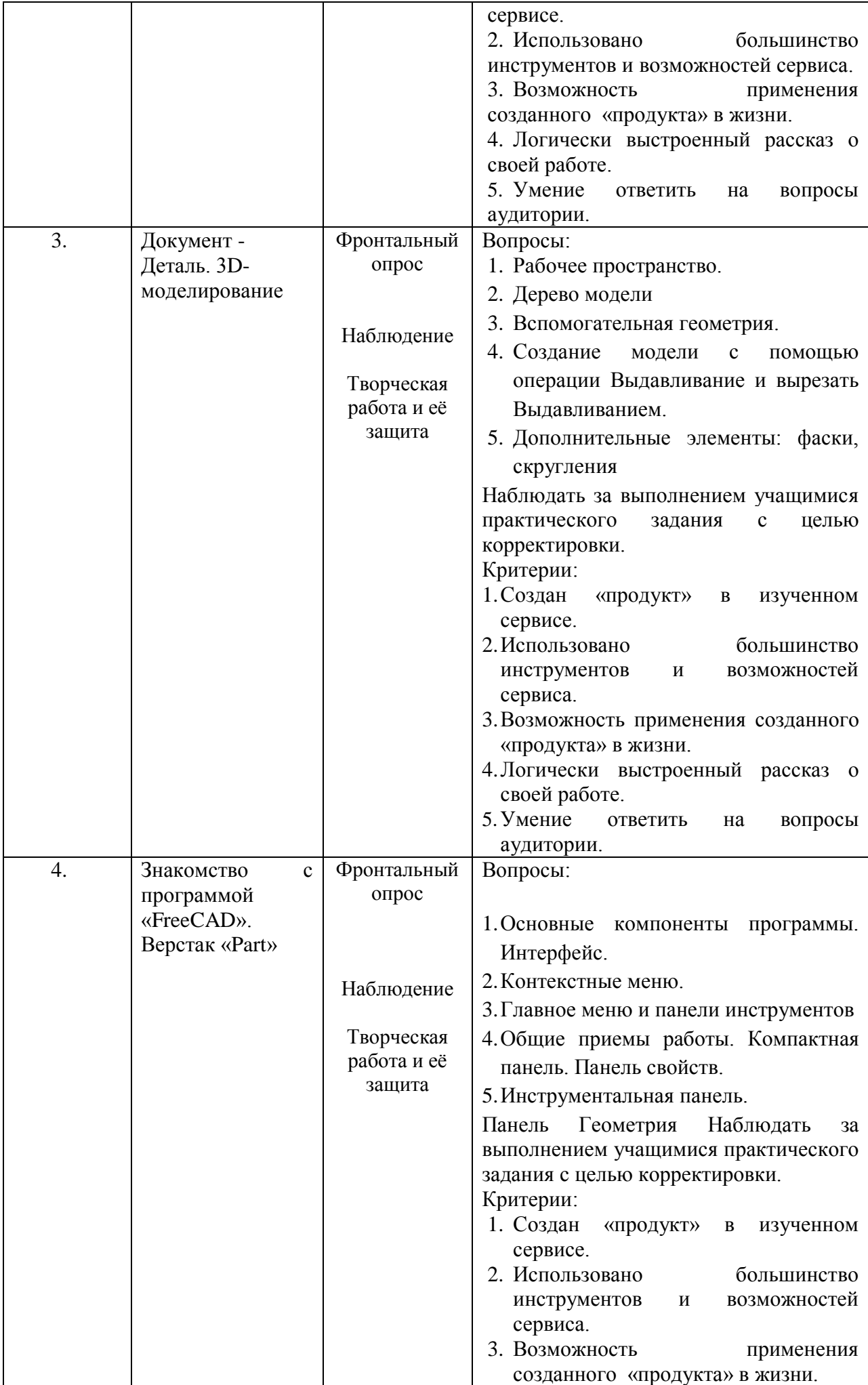

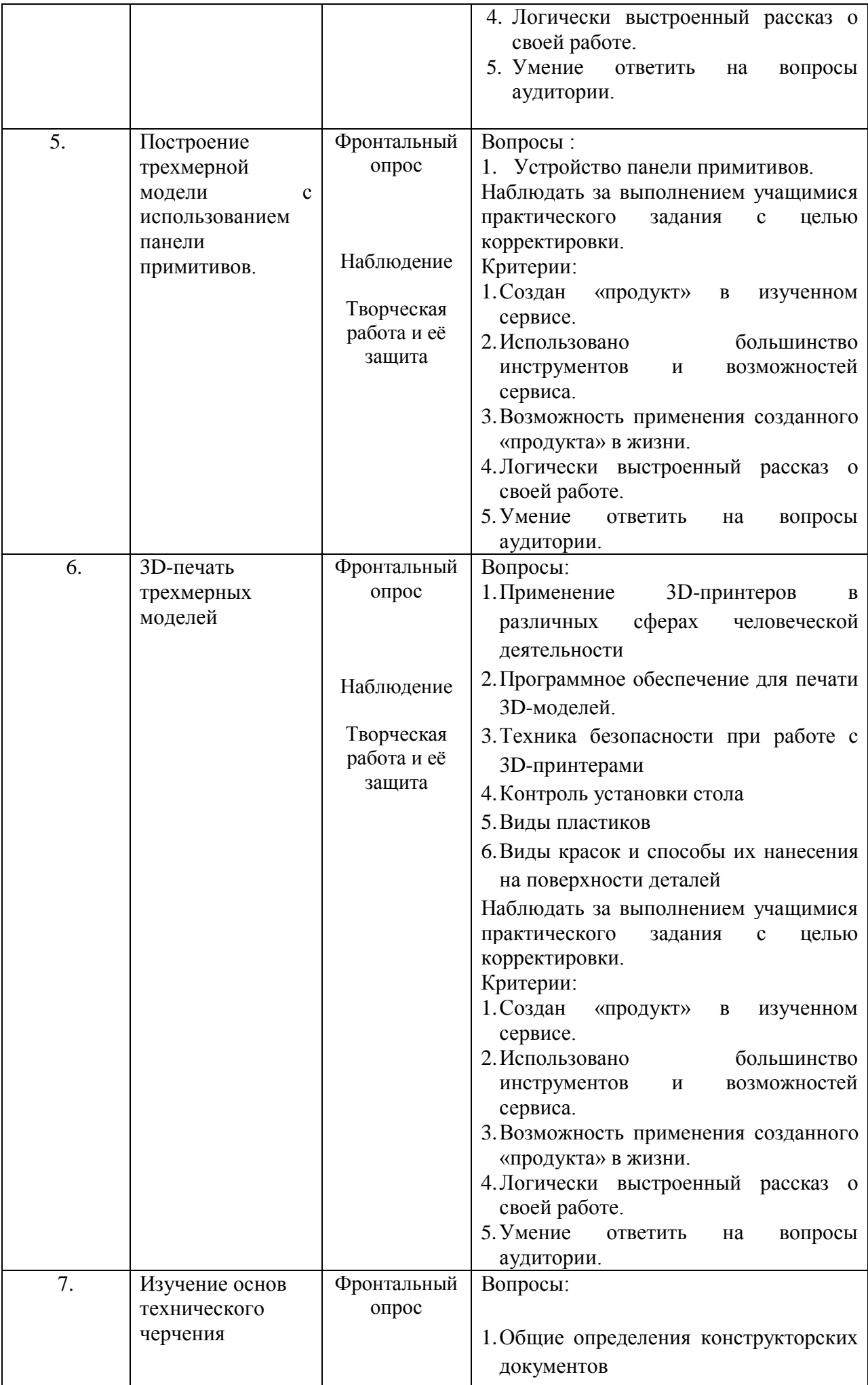

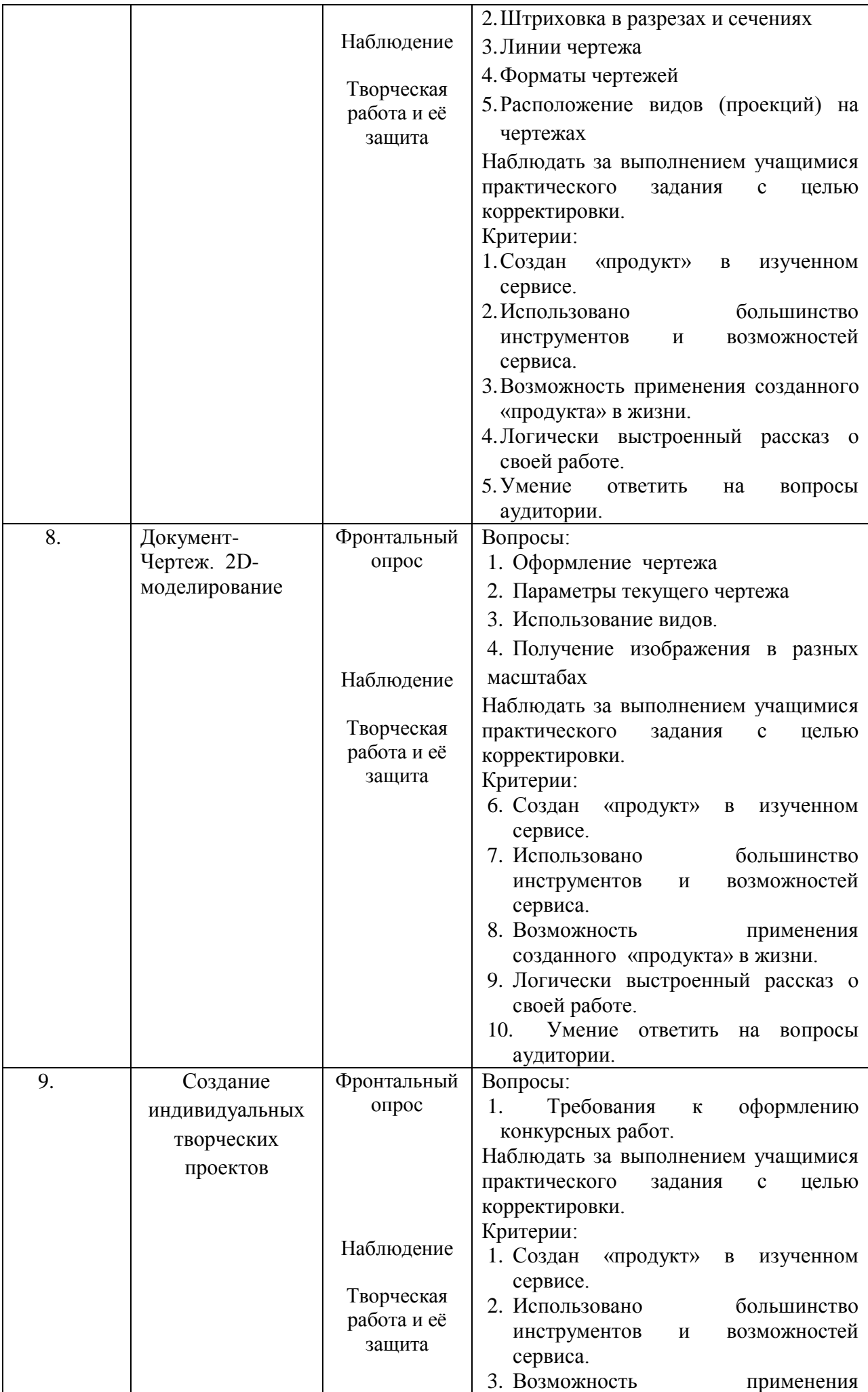

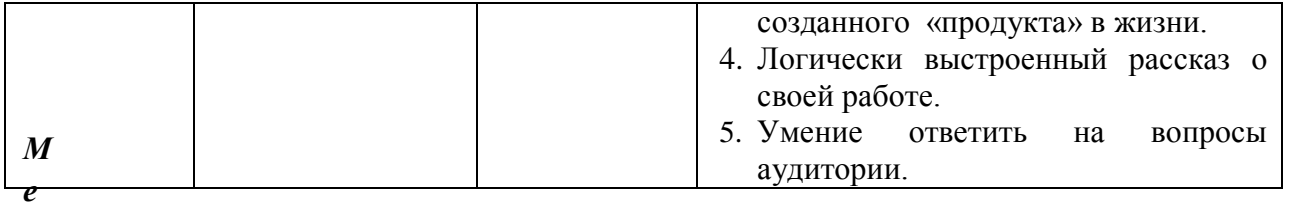

#### *Методическое материалы*

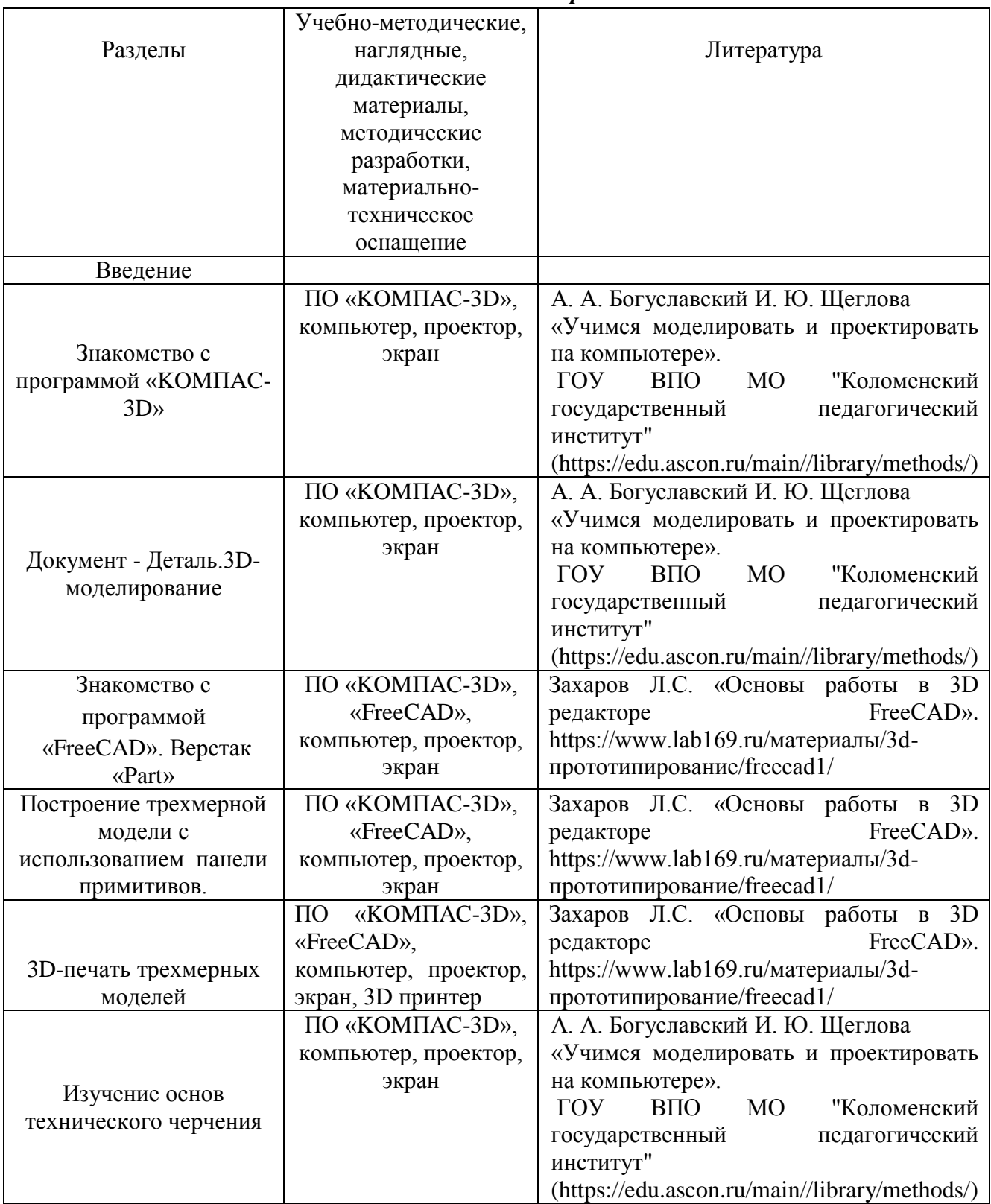

# **Рабочая программа воспитания**

1. Характеристика объединения «3D моделирование и печать»

Деятельность объединения «3D моделирование и печать» имеет техническую направленность.

Количество обучающихся объединения «3D моделирование и печать» составляет 15человек.

Обучающиеся имеют возрастную категорию детей от 14 до 16 лет.

Формы работы – индивидуальные и групповые.

2. Цель, задачи и результат воспитательной работы

Цель воспитания и ожидаемый, планируемый результат воспитательной деятельности.

- создание условий для формирования социально-активной, творческой, нравственно и физически здоровой личности, способной на сознательный выбор жизненной позиции, а также к духовному и физическому самосовершенствованию, саморазвитию в социуме. Задачи воспитания

- способствовать развитию личности обучающегося, с позитивным отношением к себе, способного вырабатывать и реализовывать собственный взгляд на мир, развитие его субъективной позиции;

- формирование и пропаганда здорового образа жизни.

Результаты воспитания

Формирование и развитие творческих способностей учащихся:

 ценностное отношение к творчеству; понимание необходимости творческого мышления для развития личности и общества;

интерес к занятиям творческого характера, готовность к познанию и созданию нового;

творческий характер мышления, творческий потенциал личности;

позитивный опыт самореализации в различных видах творческой деятельности.

Духовно-нравственное, гражданско-патриотическое воспитание, формирование общей культуры обучающихся, профилактика экстремизма и радикализма:

 умение сочетать личные и общественные интересы, понимание успешности личности через сопряженность личных интересов и точек роста своего края, региона;

 социальная активность, участие в деятельности общественных организаций и социальнозначимых проектах;

понимание отношений ответственной зависимости людей друг от друга;

 понимание нравственной сущности правил культуры поведения, общений и речи, умение выполнять их независимо от внешнего контроля;

понимание необходимости самодисциплины;

 умение устанавливать со сверстниками дружеские отношения, основанные на нравственных нормах;

 понимание и сознательное принятие нравственных норм взаимоотношений в семье, осознание значения семьи в жизни человека. Социализация, самоопределение и профессиональная ориентация:

 позитивное принятие себя как личности; сознательное понимание своей принадлежности к социальным общностям;

 позитивный опыт практической деятельности в составе различных социокультурных групп конструктивной общественной направленности;

• умение моделировать социальные отношения, прогнозировать развитие социальной ситуации;

 умение дифференцировать, принимать или не принимать информацию, поступающую из социальной среды;

самоопределение в области своих познавательных интересов;

сформированность первоначальных профессиональных намерений и интересов;

позитивный опыт участия в общественно значимых делах.

Формирование культуры здорового и безопасного образа жизни, профилактики употребления ПАВ, безнадзорности, правонарушений несовершеннолетних, детского дорожно-транспортного травматизма:

 ценностное отношение к жизни во всех ее проявлениях, качеству окружающей среды, своему здоровью и здоровью окружающих людей;

 осознание ценности экологически целесообразного, здорового и безопасного образа жизни;

 понимание единства и взаимосвязи различных видов здоровья человека: физического, психического, социально-психологического, духовного и др.;

 формирование личного опыта здоровьесберегающей деятельности и безопасного поведения;

 умение противостоять негативным факторам, способствующим ухудшению здоровья и нарушению безопасности;

соблюдение установленных правил личной гигиены, техники безопасности.

3. Работа с коллективом обучающихся

- формирование практических умений по организации органов самоуправления этике и психологии общения, технологии социального и творческого проектирования;

- обучение умениям и навыкам организаторской деятельности, самоорганизации, формированию ответственности за себя и других;

- развитие творческого культурного, коммуникативного потенциала ребят в процессе участия в совместной общественно – полезной деятельности;

- содействие формированию активной гражданской позиции;

- воспитание сознательного отношения к труду, к природе, к своему городу.

4. Работа с родителями

Организация системы индивидуальной и коллективной работы с родителями (тематические беседы, собрания, индивидуальные консультации)

Для реализации программы используются различные формы и методы работы, которые позволяют реализовать подход к содержательному наполнению и организации занятий.

*Список литературы*

Нормативно-правовые документы:

1. Конвенция о правах ребенка, одобренная Генеральной Ассамблеей ООН 20.11 1989г.

2. Конституция РФ.

3. Федеральный закон Российской Федерации "Об образовании в Российской Федерации" N 273- ФЗ от 29 декабря 2012 года с изменениями 2018 года

4. Приказом Министерства просвещения Российской Федерации от 09.11.2018г. № 196) Порядка организации и осуществления образовательной деятельности по дополнительным общеобразовательным программам

5. Концепцией развития дополнительного образования детей в Российской Федерации до 2020 года;

6. Постановление Главного государственного санитарного врача РФ от 04.07.2014 №41 «О введении в действие санитарно-эпидемиологических правил и нормативов СанПиН 2.4.4.3172- 14»

7. Письмо Департамента молодежной политики, воспитания и социальной поддержки Минобрнауки России от 11.12.2006т№06-1844 //Примерные требования к программам дополнительного образования детей.

Литература для педагогов:

1. Белухин Д.А. Личностно ориентированная педагогика в вопросах и ответах: учебное пособие.-М.: МПСИ, 2006.- 312с.

2. Богуславский А.А. Образовательная система КОМПАС 3D LT.

3. Богуславский А.А. Программно-методический комплекс № 6. Школьная система автоматизированного проектирования. Пособие для учителя // Москва, КУДИЦ,1995г

4. Большаков В.П. Основы ЗD-моделирования / В.П. Большаков, А.Л. Бочков.- СПб.: Питер, 2013.- 304с.

5. Менчинская H.A. Проблемы обучения, воспитания и психического развития ребёнка: Избранные психологические труды/ Под ред. Е.Д.Божович. - М.: МПСИ; Воронеж: НПО «МОДЭК», 2004. - 512с.

6. Потемкин А. Инженерная графика. Просто и доступно. Издательство «Лори», 2000г. Москва - 491с.

7. Потемкин А. Трехмерное твердотельное моделирование. - М: Компьютер Пресс, 2002- 296с.ил

8. Путина Е.А. Повышение познавательной активности детей через проектную деятельность // «Дополнительное образование и воспитание» №6(164) 2013. -С.34-36.

9. Пясталова И.Н. Использование проектной технологии во внеурочной деятельности У «Дополнительное образование и воспитание» №6(152) 2012. - С.14-.

10. Третьяк, Т. М. Фарафонов А. А в «Пространственное моделирование и проектирование в программной среде Компас 3D LT-М.: СОЛОН- ПРЕСС, 2004 г., 120 с. (Серия «библиотека студента и школьника»)

11. Хромова Н.П. Формы проведения занятий в учреждениях ДОД деятельность // «Дополнительное образование и воспитание» №9(167) 2013. - С.10-13.

12. http://www.ascon.ru. Сайт фирмы АСКОН.

13. http: /edu.ascon.ru/ Методические материалы размешены на сайге «КОМПАС в образовании»

14. 3dtoday.ru - энциклопедия 3D печати

Литература для обучающихся:

1. http:// edu.ascon.ru/ Методические материалы размешены на сайте «КОМПАС в образовании»

2. http:/[/www.ascon.r](http://www.ascon.m/)u. Сайт фирмы АСКОН.

Критерии оценки выполненного проекта:

1. Осмысление проблемы проекта

и формулирование цели и задач проекта или исследования

1.1. Проблема

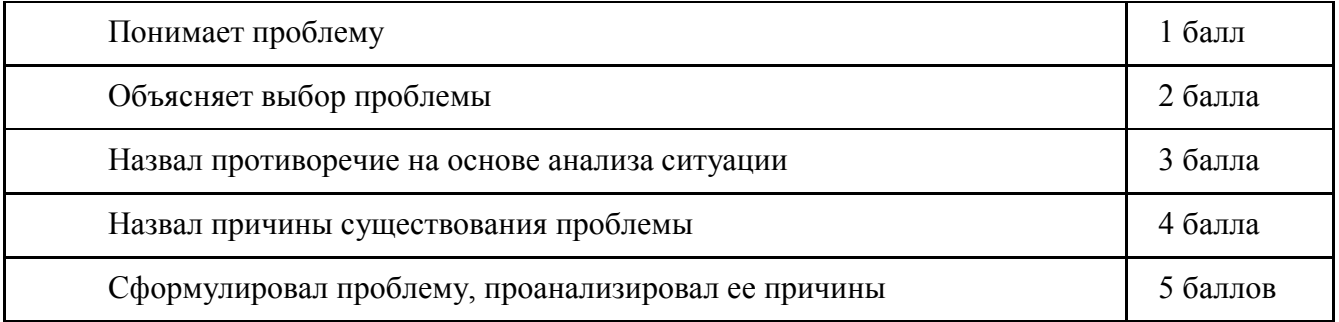

# **1.2. Целеполагание**

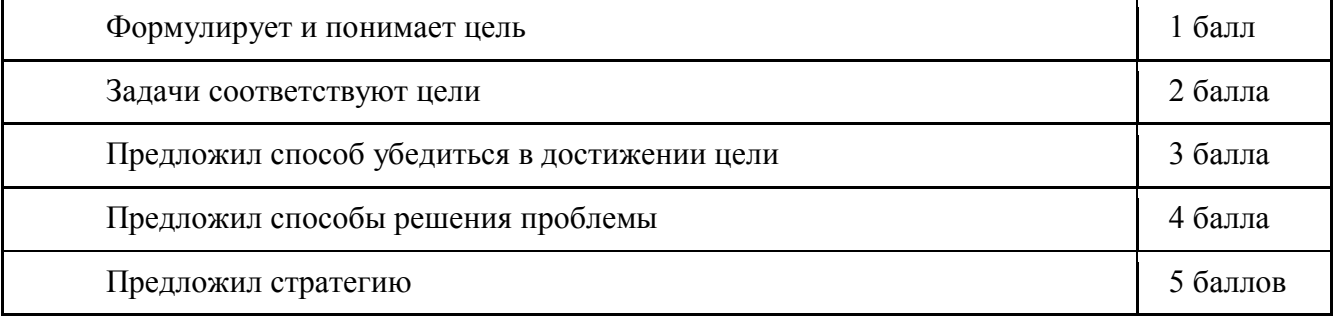

# **1.3. Планирование**

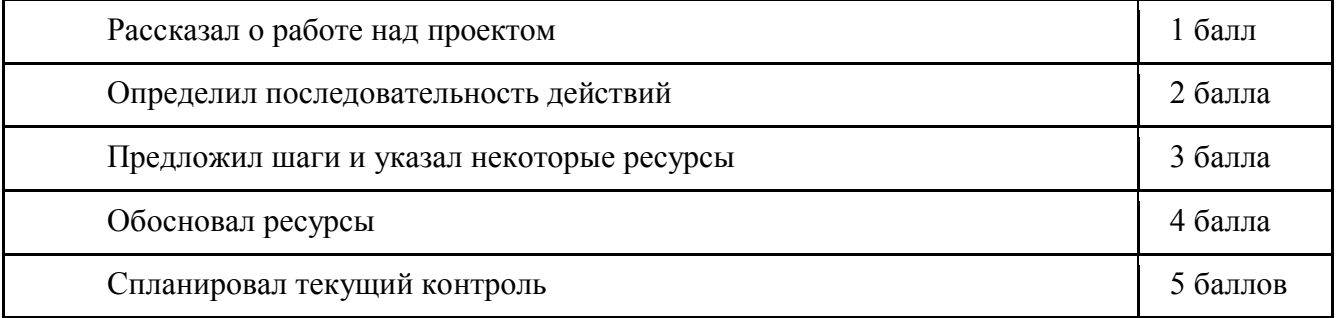

## **1.4. Оценка результата**

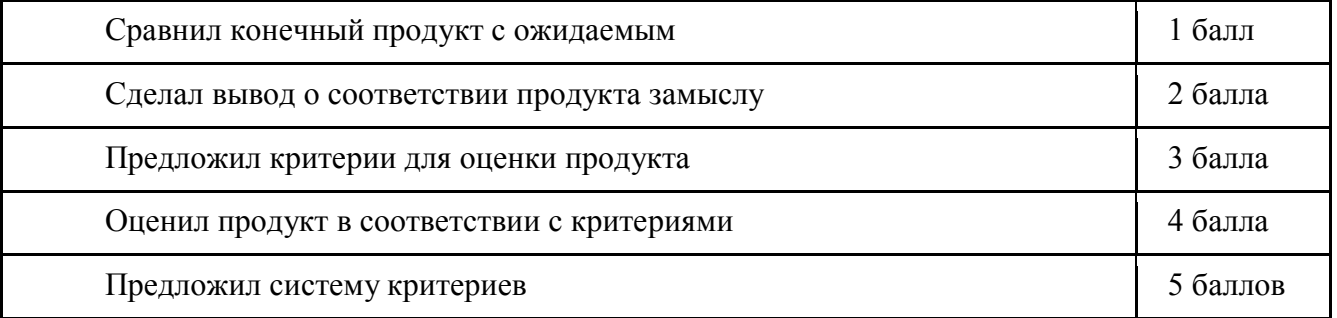

## **1.5. Значение полученных результатов**

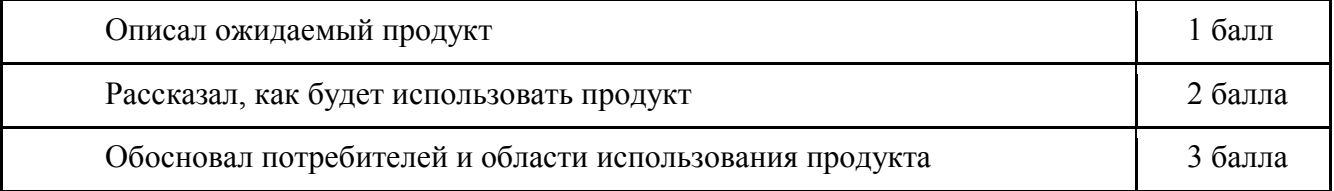

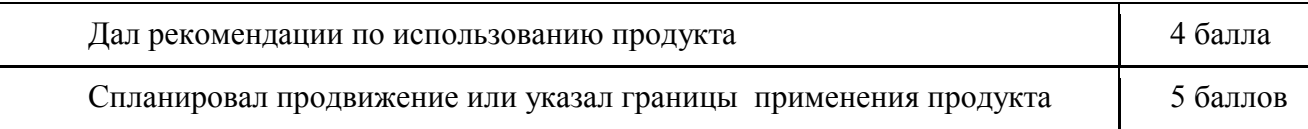

**Количество баллов**\_\_\_ (максимальное кол-во – 25)

# **2. Работа с информацией**

(количество новой информации, использованной для выполнения проекта, степень осмысления использованной информации)

## **2.1. Поиск информации**

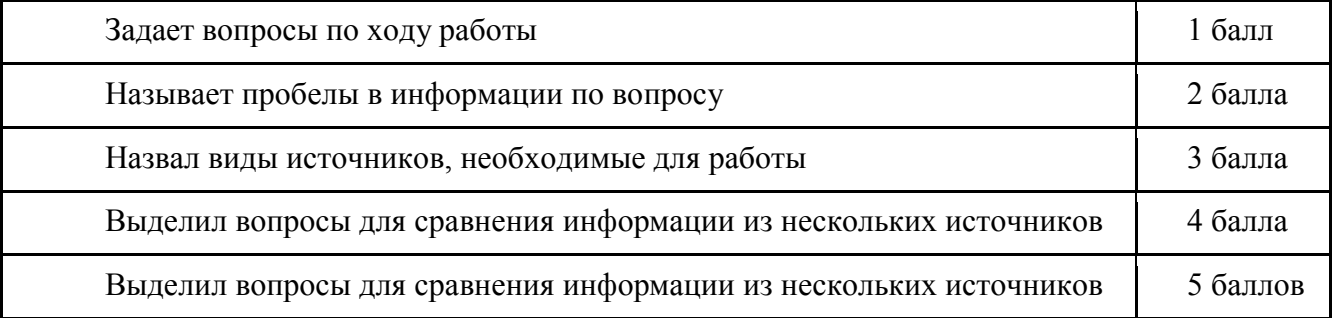

# **2.2. Обработка информации**

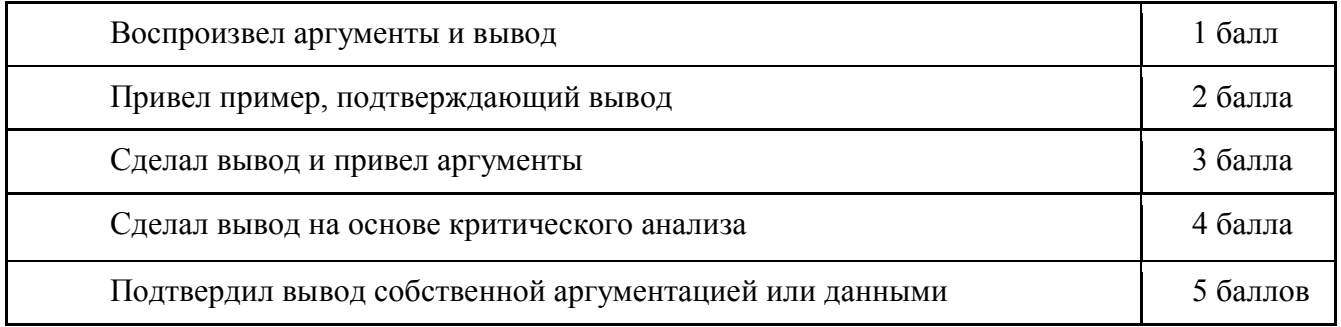

**Количество баллов**\_\_\_\_ (максимальное кол-во – 10)

# **3. Оформление работы**

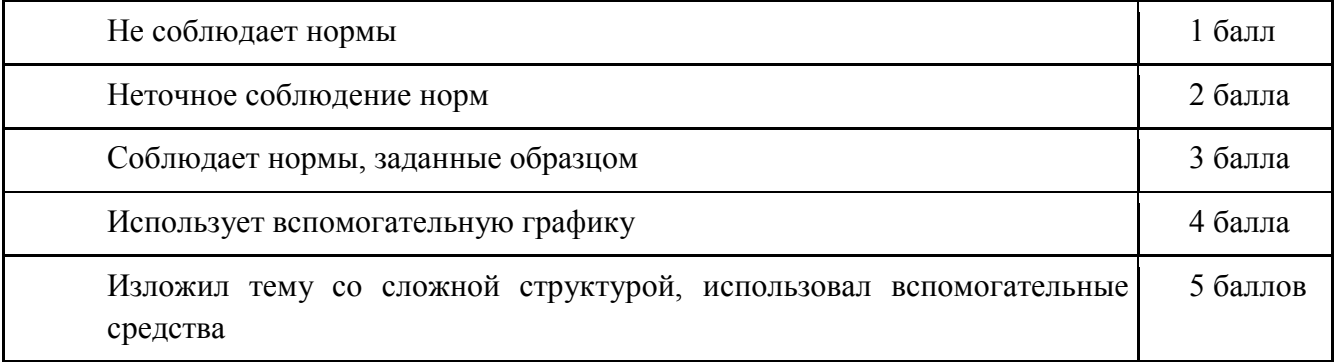

**Количество баллов**\_\_\_ (максимальное кол-во – 5)

## **4. Коммуникация**

## **4.1. Устная коммуникация**

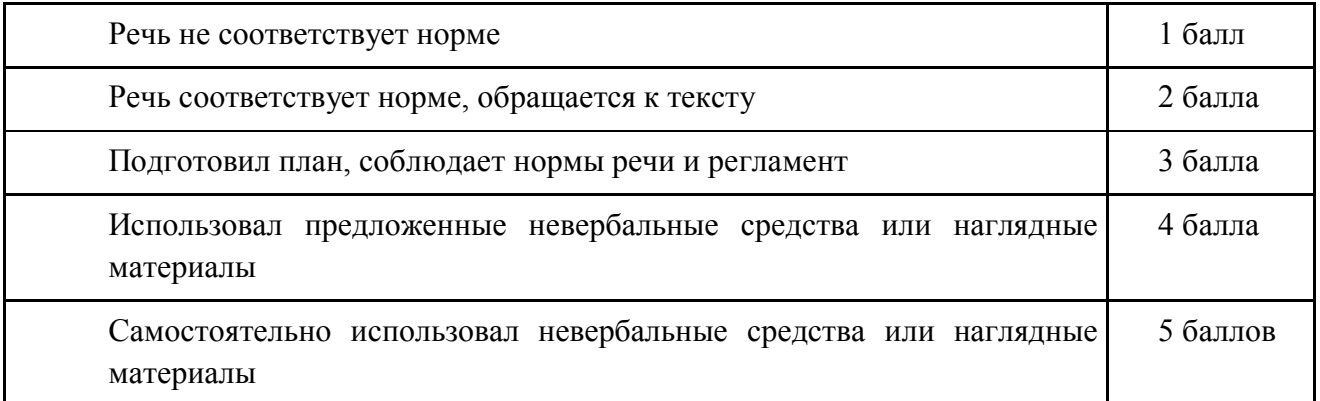

# **4.2. Продуктивная коммуникация**

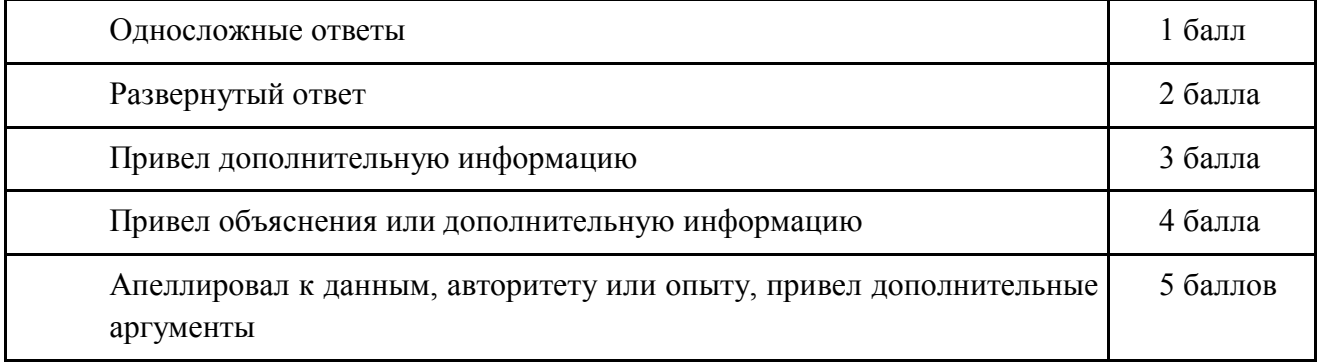

# **4.3. Владение рефлексией**

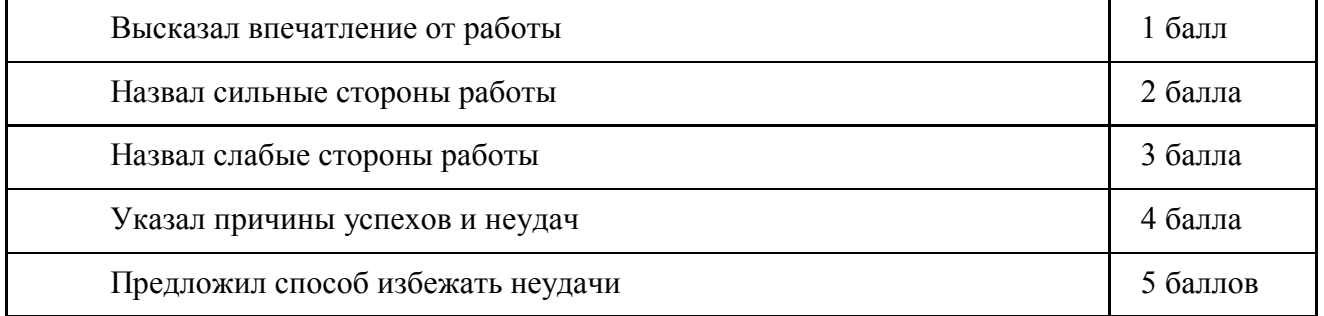

# **Количество баллов**\_\_\_ (максимальное кол-во – 15)

# **5. Степень самостоятельности в выполнении различных этапов работы над проектом**

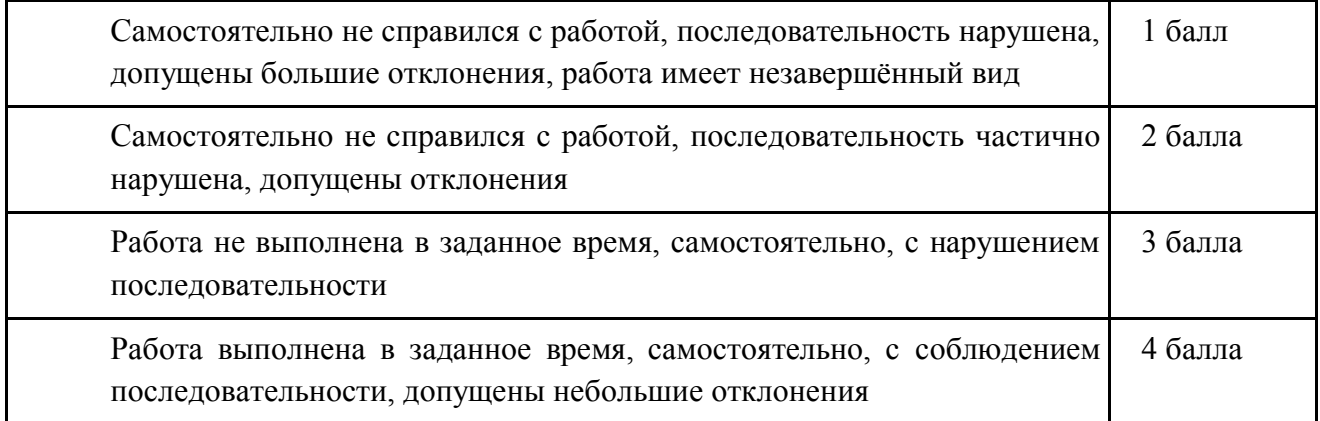

## Количество баллов (максимальное кол-во – 5)

## **6. Дизайн, оригинальность представления результатов Количество баллов**\_\_\_ (максимальное кол-во – 5)

Таким образом, максимальное количество баллов составляет 65 баллов.

Перевод сумм баллов за работу в традиционные оценочные нормы предлагаем осуществлять по следующей схеме:

- Оценка «5» (отлично) выставляется за сумму баллов от 85% и выше
- Оценка «4» (хорошо) соответствует сумме баллов от 71%до 84%
- Оценка «3» соответственно от 50% до 70%

Работа, содержащая информацию менее 50%, оценивается как неудовлетворительная.

Немецкий философ Карл Ясперс сказал: «Большинство людей думать не умеют, потому что чихать и кашлять человек может с рождения, а думать его надо учить». Освоение операций мышления должно происходить в процессе повседневного учебно-воспитательного процесса путём решения учебных и практических задач в области точных наук, логики, психологии, техники и так далее. Занятия компьютерной графикой могут помочь обучающимся в развитие пространственного мышления, благоприятно воздействовать на формирование информационной и коммуникативной компетентности для личного развития и профессионального самоопределения.

В результате изучения технологии компьютерного трёхмерного моделирования учащийся должен **знать:**

 возможности применения Компас 3D по созданию трёхмерных компьютерных моделей;

основные принципы работы с 3D объектами;

классификацию, способы создания и описания трёхмерных моделей;

 роль и место трёхмерных моделей в процессе автоматизированного приемы использования текстур;

знать и применять технику редактирования 3D объектов;

 знать основные этапы создания анимированных сцен и уметь применять их на практике;

- приемы использования системы частиц;
- общие сведения об освещении;
- правила расстановки источников света в сцене.
- проектирования;

 трудовые и технологические приемы и способы действия по преобразованию и использованию материалов, энергии, информации, необходимых для создания продуктов труда в соответствии с их предполагаемыми функциональными и эстетическими свойствами;

- культуру труда;
- основные технологические понятия и характеристики;
- назначение и технологические свойства материалов;

 виды, приемы и последовательность выполнения технологических операций, влияние различных технологий обработки материалов и получения продукции на окружающую среду и здоровье человека;

### **уметь:**

- использовать изученные алгоритмы при создании и визуализации трёхмерных моделей;
- создавать модели и сборки средствами Компас 3D;
- использовать модификаторы при создании 3D объектов;
- преобразовывать объекты в разного рода поверхности;
- использовать основные методы моделирования;
- создавать и применять материалы;
- создавать анимацию методом ключевых кадров;
- использовать контроллеры анимации.
- применять пространственные деформации;
- создавать динамику объектов;
- правильно использовать источники света в сцене;
- визуализировать тени;
- создавать видеоэффекты.
- составлять последовательность выполнения технологических операций для изготовления изделия или выполнения работ;
- выбирать сырье, материалы, инструменты и оборудование для выполнения работ;
- конструировать, моделировать, изготавливать изделия;
- проводить разработку творческого проекта изготовления изделия или получения продукта
- с использованием освоенных технологий и доступных материалов;
- планировать работы с учетом имеющихся ресурсов и условий;
- распределять работу при коллективной деятельности.

### **иметь навыки:**

- работы в системе 3-хмерного моделирования Компас 3D;
- умения работать с модулями динамики;
- умения создавать собственную 3D сцену при помощи Компас 3D.

**использовать приобретенные знания и умения** в практической деятельности и повседневной жизни для:

- построения и редактирования моделей в Компас 3D;
- создания различных компьютерных моделей окружающих предметов;
- уважительного отношения к труду и результатам труда;

 развития творческих способностей и достижения высоких результатов преобразующей творческой деятельности человека;

 получения технико-технологических сведений из разнообразных источников информации;

- организации индивидуальной и коллективной трудовой деятельности;
- оценки затрат, необходимых для создания объекта;
- построения планов профессионального образования и трудоустройства.